## Inserting/Editing a Plan of Study Grid

## EEHIGH UNIVERSITY

**Registration & Academic Services** 

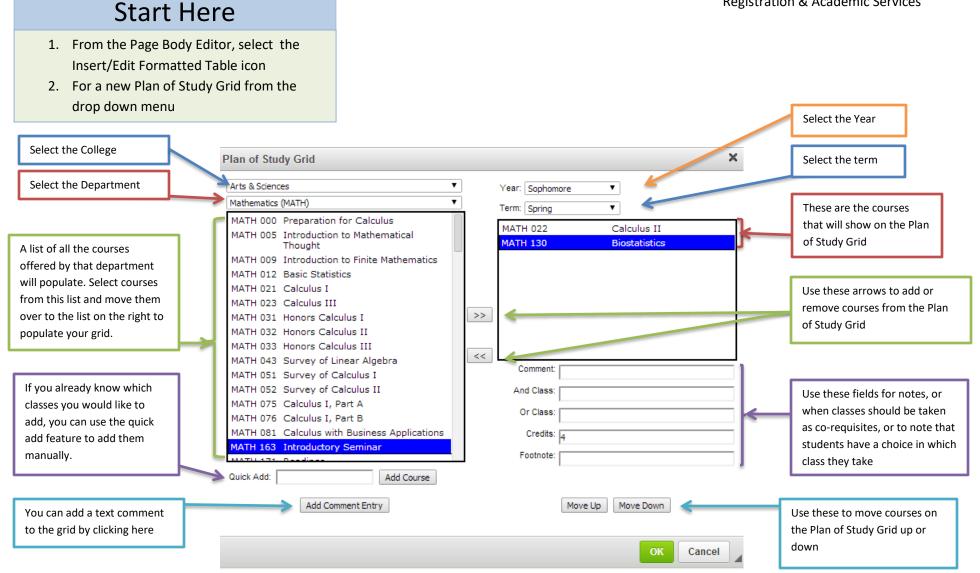

Questions? Contact the Catalog Team at LehighCatalog.lehigh.edu for more information